# **Ausfüllhinweise zu Arznei- und Hilfsmittelverordnungen im Entlassmanagement** (Muster 16)

## **Allgemeine Hinweise**

- ▶ Nur Vordrucke mit Kennzeichnung "Entlassmanagement" verwenden
- **Keine** Aufkleber (z. B. Patientenetiketten) verwenden
- **Keine** Mischrezepte; Arzneimittel und Hilfsmittel **separat** verordnen
- **Max**. drei Arznei- oder Hilfsmittel pro Rezept, **max.** eine Rezeptur (nur Vorderseite des Muster 16 verwenden)
- Handschriftliche Änderungen bedürfen der zusätzlichen Unterschrift des Facharztes mit Datumsangabe.

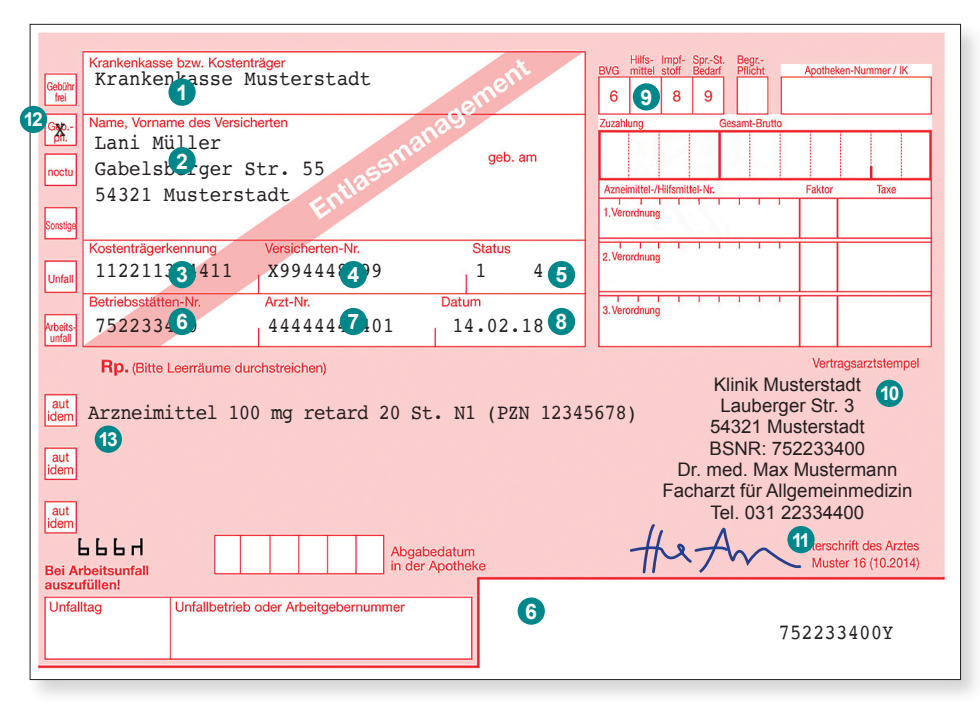

#### **Bei der Verordnung von Hilfsmitteln ist zu beachten:**

- Bei zum Verbrauch bestimmten Hilfsmitteln entsprechende Gebindegröße für den Verordnungszeitraum (**max.** 7 Kalendertage) angeben.
- Bei nicht zum Verbrauch bestimmten Hilfsmitteln erfolgt **keine** Begrenzung des Verordnungszeitraumes.
- Angabe der Diagnose im Verordnungsfeld

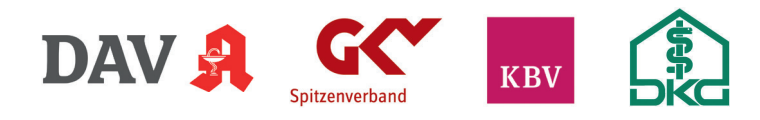

### **Pflichtfelder** (diese Felder sind immer auszufüllen)

- **1** "Krankenkasse bzw. Kostenträger": nur gesetzliche Krankenkassen, **keine** Verordnung zu Lasten anderer Kostenträger, z. B. BG
- **2** Name, Vorname, Geburtsdatum, Anschrift des Patienten
- **3** Kostenträgerkennung
- **4** Versichertennummer
- **5** "Status": an letzter Stelle der Zeile mit Kennzeichen "4" befüllen (Änderung ab 01.07.2018: Leerstellen mit Nullen befüllen, z. B. 1000004)
- **6** Betriebsstättennummer": versorgungsspezifische BSNR des Krankenhauses eintragen, diese beginnt mit 75 und muss mit der BSNR in der Codierleiste übereinstimmen
- **7** "Arztnummer": bis zur Einführung der Krankenhausarztnummer hier Pseudo-Arztnummer (4444444XX) mit Fachgruppencode eintragen
- **8** Ausstellungsdatum, muss mit Entlassdatum übereinstimmen (Ausnahmeregelung ausschließlich bei einigen Hilfsmitteln)
- <sup>9</sup> Bei Verordnung von Hilfsmitteln ist das Feld Hilfsmittel mit der "7" zu kennzeichnen
- **10** "Vertragsarztstempel": Vorname, Name, Berufsbezeichnung des verordnenden Facharztes; Telefonnummer der Organisationseinheit; vollständige Anschrift des Krankenhauses, BSNR und Arztnummer entsprechend den regionalen Vorgaben
- **11** Eigenhändige Unterschrift des verordnenden Facharztes (im Ausnahmefall kann bei fehlendem Facharztstatus die Verordnung unter fachärztlicher Aufsicht/Anleitung getätigt werden; dann "i. V." und Vorname, Name und Berufsbezeichnung des verordnenden Arztes angeben)
- **12** Entweder "Gebühr frei" oder "Gebührenpflichtig" ankreuzen ("Gebühr frei" i. d. R. nur bei Patienten unter 18 Jahren und Patienten mit Bescheinigung der Zuzahlungsbefreiung)
- **13** Verordnungsfeld (s. u. Hinweise zu Arznei- und Hilfsmitteln)

#### **Bei der Verordnung von Arzneimitteln ist zu beachten:**

- Verordnungsfeld: Bezeichnung des Wirkstoffes oder des Fertigarzneimittels einschließlich Wirkstärke und Darreichungsform
- Es dürfen ausschließlich Packungen mit dem kleinsten Packungsgrößenkennzeichen (i. d. R. **N1**) verordnet werden.
- Rezepturen inkl. Gebrauchsanweisung angeben, Reichdauer 7 Tage
- aut-idem: Feld i. d. R. nicht ankreuzen, bei der Verordnung unter Fertigarzneimittelnamen nur ankreuzen, wenn die Apotheke nur das namentlich verordnete Präparat abgeben soll.
- Keine Verwendung zur Verordnung von Betäubungsmitteln und Sonderverschreibungen (T-Rezepte)